## Gore: What is it Good For?

#### Paul Murrell

<span id="page-0-0"></span>The University of Auckland

July 2011

#### **Overview**

 Several R graphics packages provide convenient high-level functions for producing statistical plots.

```
library(ggplot2)
qplot(Sepal.Length, Sepal.Width,
      data=iris, color=Species)
```
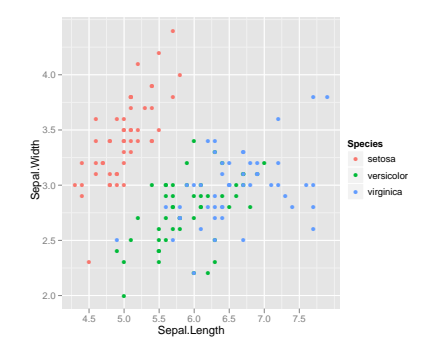

#### **Overview**

 Several graphics packages also provide access to much lower-level graphics facilities (gory graphics details).

```
library(grid)
grid.lines(x, y, gp=gpar(col="grey50", lwd=40,
                   lineend="square",
                   linejoin="mitre"))
```
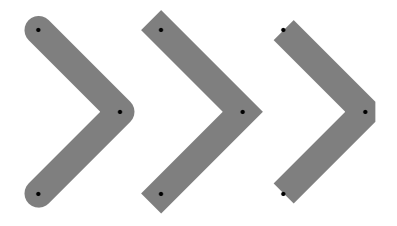

- What's the point of these gory graphical details?
	- Complex paths and fill-rules
	- **Texture mapping**
	- **Colour spaces**
	- **Character encodings**
	- Line endings

# Complex paths

 Sophisticated graphics systems allow for not just general polygonal shapes, but also for complex paths whose edges may self-intersect and/or that may consist of disjoint polygons.

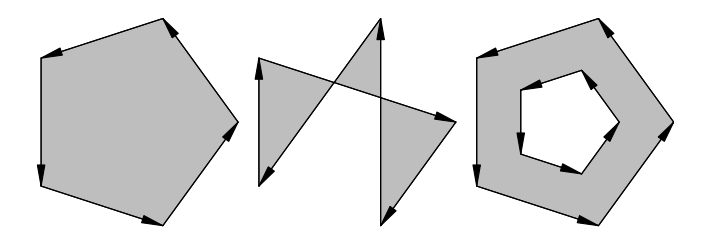

 When a polygon describes a complex shape, either with self-intersecting edges, or disjoint paths, there are two standard rules for determining which regions are "inside" the polygon:

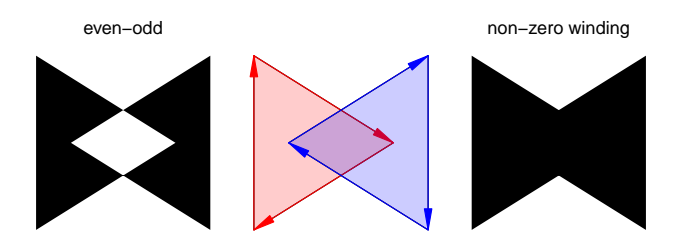

 R provides support for drawing these sorts of complex paths and provides control over the fill-rule.

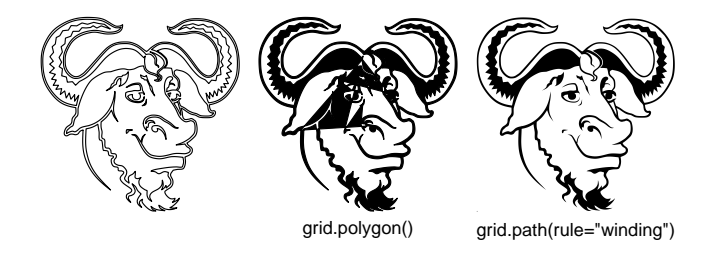

Complex paths can be useful for drawing plots.

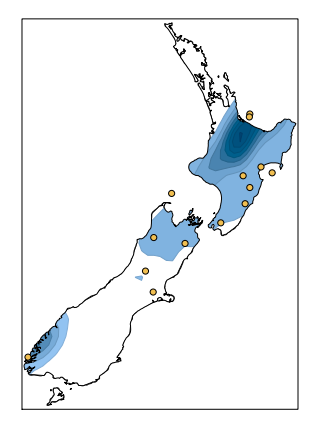

The plot consists of data symbols ...

#### $points(x, y, ...)$

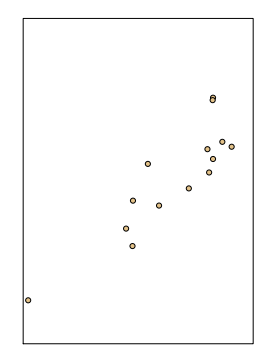

... a map outline ...

library(maps) map("nz")

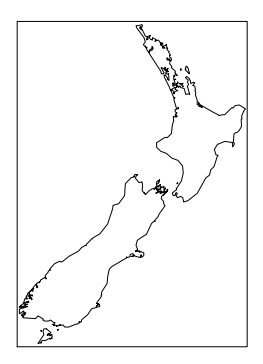

... and contour lines.

```
mapply(polygon,
       contourLines(...),
        col = . . .
```
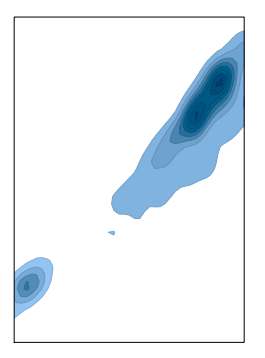

 The map is a complex path that describes the border of New Zealand.

```
outline <- map("nz",
               plot=FALSE)
polypath(outline,
         rule="evenodd")
```
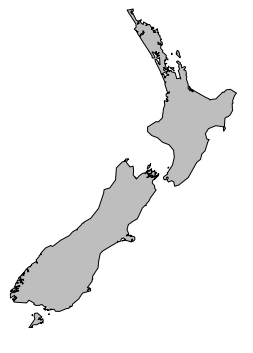

We can add points to add a bounding box to this path ...

xrange  $\leq$  range(outline\$x) xbox  $\leftarrow$  xrange +  $c(-2, 2)$ path\$x <- c(outline\$x, NA, c(xbox,  $rev(xbox))$ 

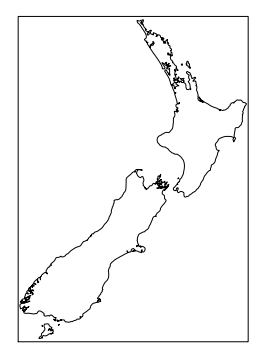

 Filling with an "evenodd" rule now fills everything outside New Zealand.

polypath(path, rule="evenodd")

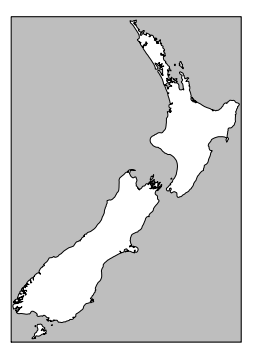

The contours are drawn first ...

```
mapply(polygon,
       contourLines(...),
        col = . . .
```
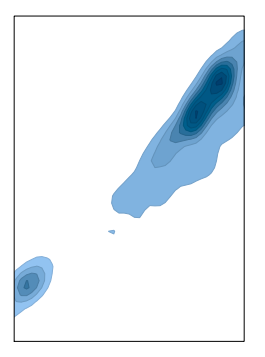

 ... then the inverted New Zealand region is filled to obscure the contours outside New Zealand ...

```
mapply(polygon,
       contourLines(...),
       col = . . .polypath(path,
         rule="evenodd")
```
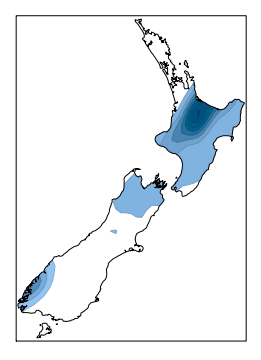

... and finally the points are drawn over the top.

```
mapply(polygon,
       contourLines(...),
       col = . . .polypath(path,
         rule="evenodd")
points(x, y, ...)
```
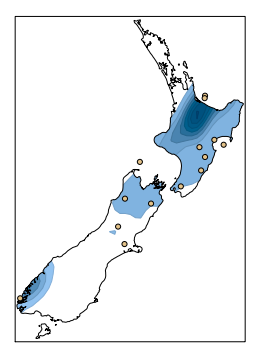

 When drawing a 3D image, surfaces can be "coloured" using an image.

library(rgl)

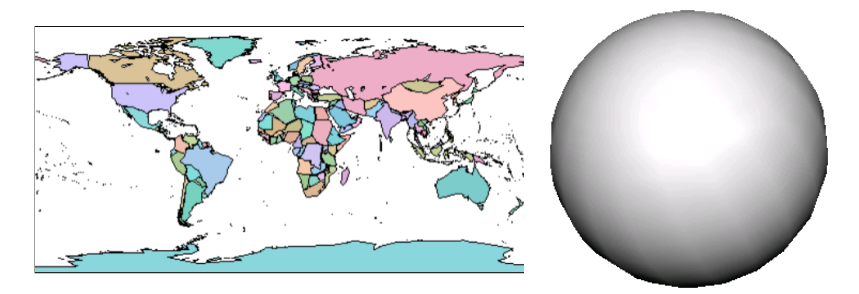

"worldsmall.png"

#### persp3d(x, y, z)

Points on the image are mapped to vertices on the 3D surface.

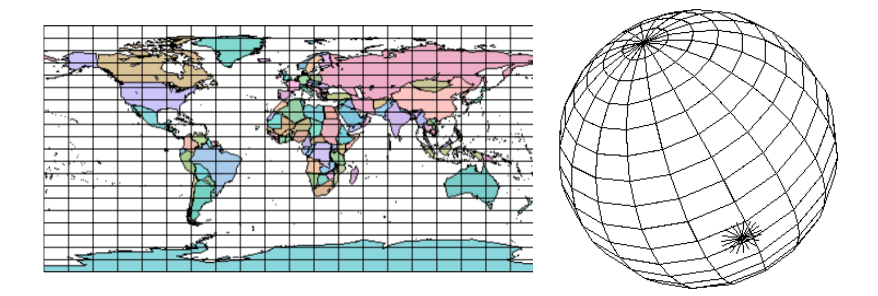

Points on the image are mapped to vertices on the 3D surface.

```
persp3d(x, y, z,
        texture="worldsmall.png")
```
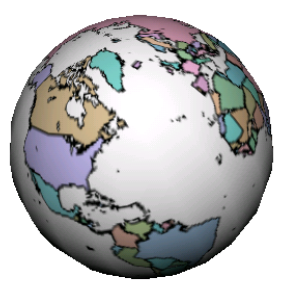

Texture mapping can be useful for drawing plots.

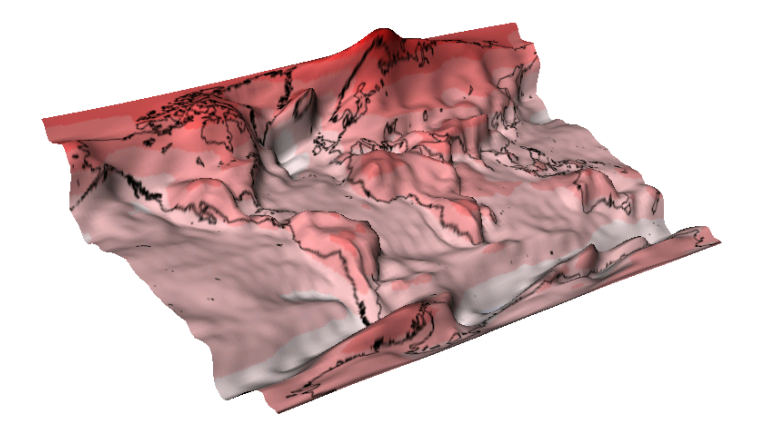

The plot consists of a filled contour ...

#### filled.contour(x, y, z)

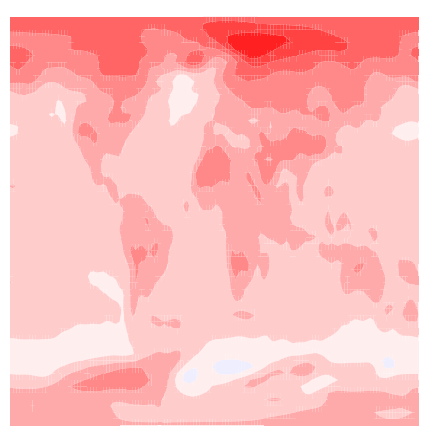

... a map ...

library(maps) map("world")

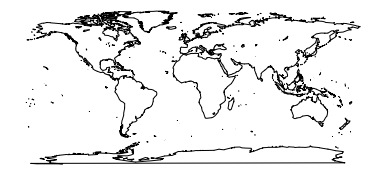

... and a 3D surface.

library(rgl)  $persp3d(x, y, z)$ 

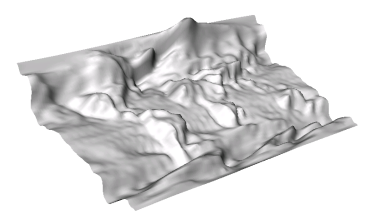

The map and heatmap can be combined in a PNG image.

```
png("world.png")
filled.contour(x, y, z)map("world", add=TRUE)
dev.off()
```
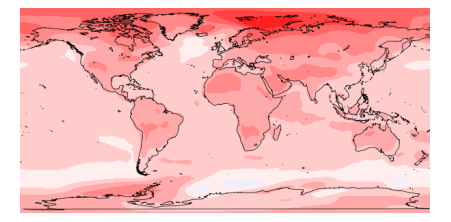

The image is then used as a texture for the surface.

```
persp3d(x, y, x,
        texture="world.png")
```
 The colour space that most people are familiar with is RGB (Red Green Blue).

rgb(.8, .6, .4)

- [1] "#CC9966"
- But this is not a very convenient colour space to work in.
- For example, what colour is produced by the code above?

## Colour Spaces

#### grid.rect(gp=gpar(fill=rgb(.8, .6, .4)))

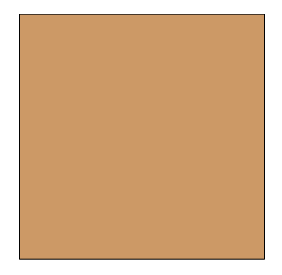

 A much nicer colour space to work in is HCL (Hue Chroma Lightness).

hcl(46, 55, 67)

[1] "#CC9967"

• It is actually still very difficult to intuit the hue (0 yields red, 120 yields green 240 yields blue), but I can at least immediately tell that this is a not very colourful and moderately light colour.

## Colour Spaces

• What I also gain is the ability to generate colour sets in a rational manner.

hcl(46, 55, seq(10, 90, 10)) [1] "#3B0F00" "#522600" "#6A3D00" "#835401" [5] "#9E6D33" "#B98752" "#D5A170" "#F1BC8C" [9] "#FFD8A9"

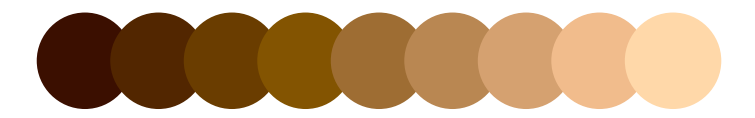

# Color Spaces

Color spaces can be useful in plots.

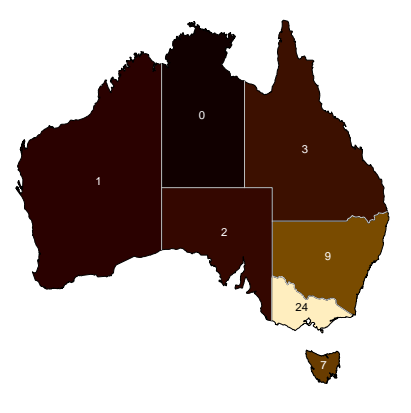

# Color Spaces

 The plot consists of polygons describing the states of Australia ...

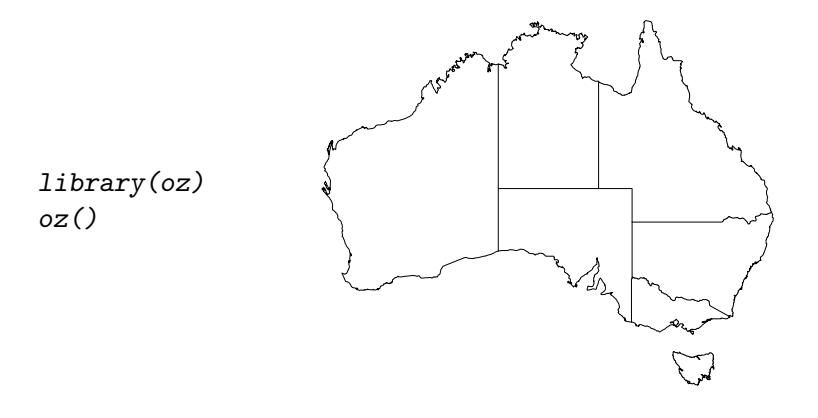

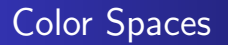

 ... and colours representing the population density of each state.

 $hcl(46, 55, 4*popDens)$ 

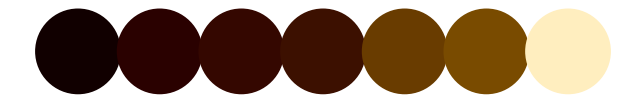

 An additional detail is that the text labels in each state are calculated programmatically from the state colours.

ifelse(4\*popDens < 80, "white", "black")

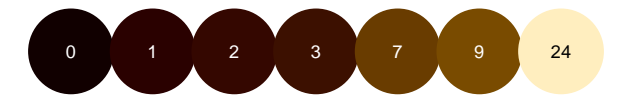

# Color Spaces

polygon(australia\$states, col=hcl(46, 55, 4\*popDens)) text(cntr[1], cntr[2], round(popDens), col=ifelse(4\*popDens < 80, "white", "black"))

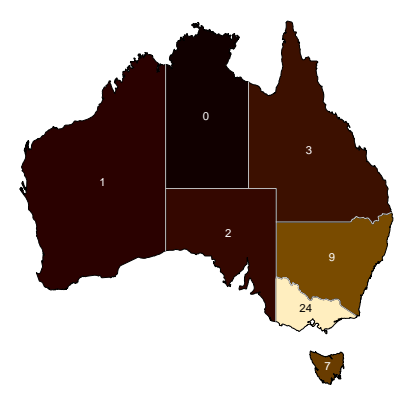

## Character Encodings

• A font is a collection of named glyphs.

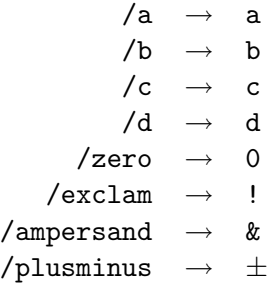

• An encoding pairs a number code with each named glyph.

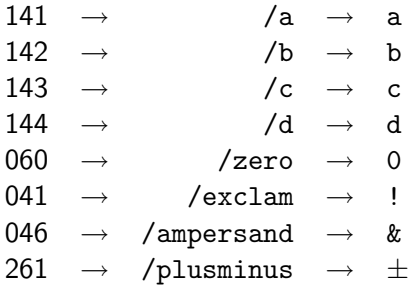

Keystrokes are recorded as number codes.

 $\sqrt{ }$ 

 Special escape sequences can be used to enter number codes that have no corresponding key.

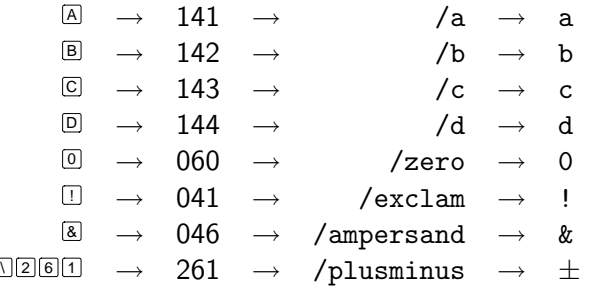

Character encodings can be useful for drawing plots.

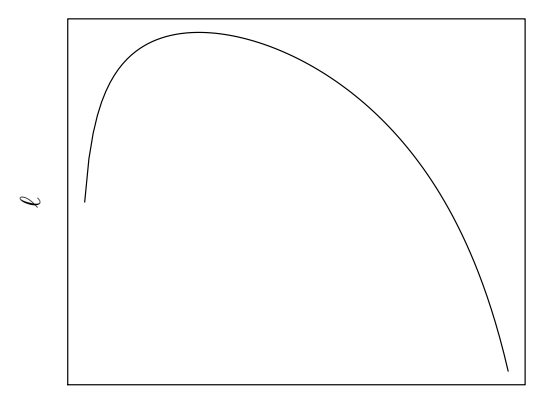

### Character Encodings

The plot consists of a line ...

 $curve(20*(3*log(1-x) + log(x)))$ 

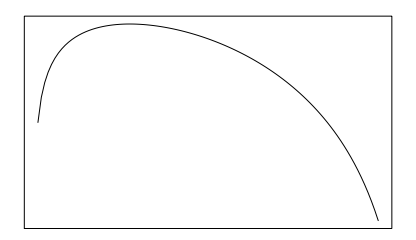

### Character Encodings

... and a special script-l character.

grid.text("\200", gp=gpar(fontfamily="special"))

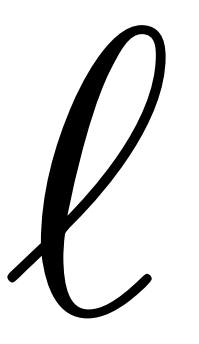

The Computer Modern Math Italic font.

... C 94 ; WX 1000 ; N slurbelow ; B 56 133 943 371 ; C 95 ; WX 1000 ; N slurabove ; B 56 130 943 381 ; C 96 ; WX 416.667 ; N lscript ; B 11 -12 398 705 ; C 97 ; WX 528.588 ; N a ; B 40 -11 498 442 ; C 98 ; WX 429.165 ; N b ; B 47 -11 415 694 ; ...

### Character Encodings

A special encoding file.

```
...
%% 0140
/quoteleft /a /b /c /d /e /f /g
/h /i /j /k /l /m /n /o
/p /q /r /s /t /u /v /w
/x /y /z /braceleft /bar
/braceright /asciitilde /.notdef
%% 0200
/lscript /.notdef /.notdef /.notdef
/.notdef /.notdef /.notdef /.notdef
...
```
Telling R about the font and the encoding.

```
lscriptFont <-
    Type1Font(family="special",
              metrics=c("./cmmi10.afm",
                "Helvetica-Bold.afm",
                "Helvetica-Oblique.afm",
                "Helvetica-BoldOblique.afm"),
              encoding="./special")
pdfFonts(special=lscriptFont)
NA
```
### Character Encodings

 $curve(20*(3*log(1-x) + log(x)), axes=FALSE)$ mtext("\200", side=2, family="special")

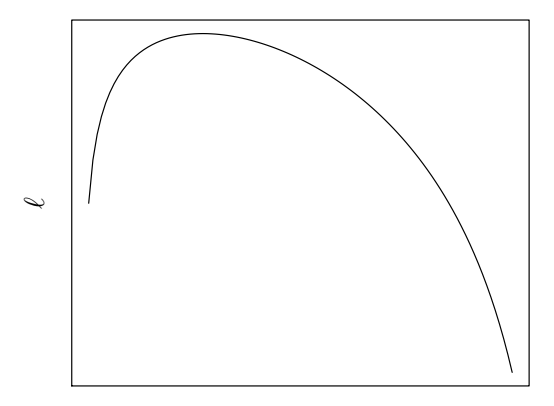

# **Line Endings**

The default line ending in R graphics is "round".

 $segments(.5, 0, .5, runif(1), lwd=10)$ 

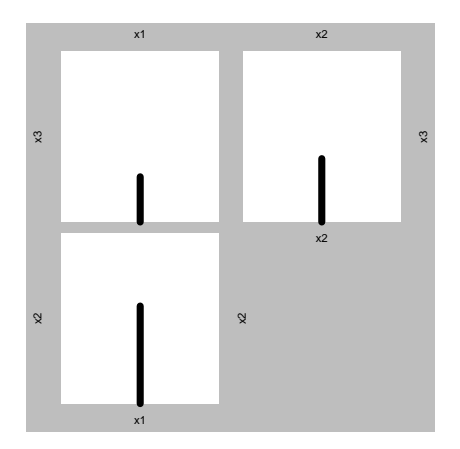

Even line endings can be useful for drawing plots.

 $segments(.5, 0, .5, runif(1), lwd=10, lend="butt")$ 

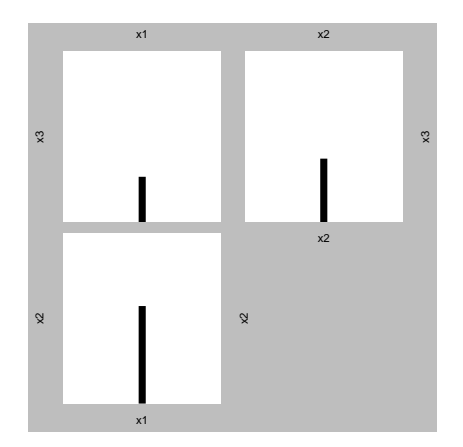

- As well as producing convenient high-level interfaces for statistical graphics, it is important to retain access to the low-level gory details.
- Implications for software design: the user needs access to the gory details.
- $\bullet$  Implications for teaching: should we be teaching students the gory details?

### **Acknowledgements**

- The contour map within a map came from discussions with G. Arun Kumar.
- The New Zealand boundaries came from the maps package.
- The earthquake data came from the GeoNet Project <http://www.geonet.org.nz/>
- The 3D texture mapping example came from discussion with Claudia Tebaldi.
- The 3D images were produced with the rgl package.
- The script-l example came from discussion with Ivo Welch.
- The Australian map boundaries came from the oz package.
- Australian state population and area information was obtained from Wikipedia.
- <span id="page-48-0"></span> The line endings example was based on an R-help post by Frank Harrell.